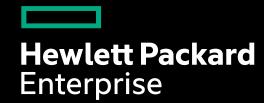

# GETTING THE MOST OUT OF MIRROR AND MIGRATE

Nathan Rutman

May 9, 2022

# WHAT IS MIRROR/MIGRATE

- Layouts are fixed
- Mirrors are a type of layout = mapping of file extents to OST objects
- As verbs: migrate and mirror **move data**
- Namespace is *not* changed
- Metadata\* is not changed
  - FID, owner, mode, ctime, etc.
  - \*layout EA is

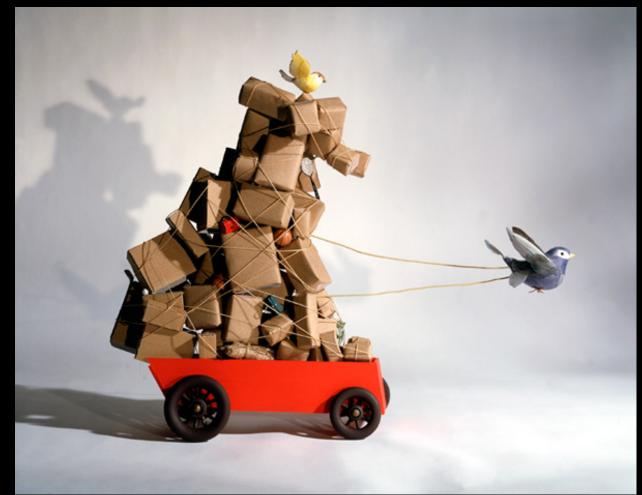

# WHAT IS MIRROR/MIGRATE

- "Move" means "copy"
  - Atomic layout change when done tells Lustre that data now lives elsewhere
- Migrate: copy, then destroy original data/layout

• Mirror: copy, and add the layout to the original

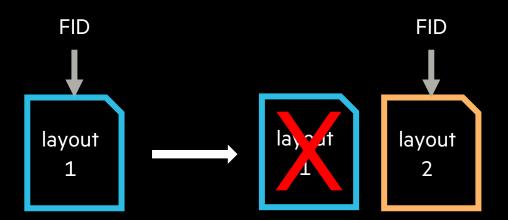

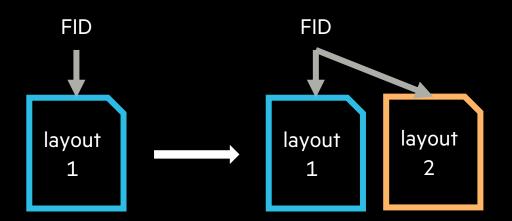

# WHY MIRROR/MIGRATE

- Change striping pattern
  - Didn't anticipate file size
  - Optimize for new code/processing
- Different OST types eg. flash, disk
- Rebalance
- Drain

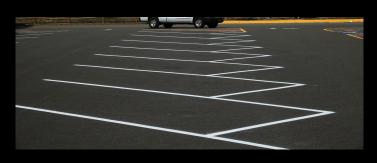

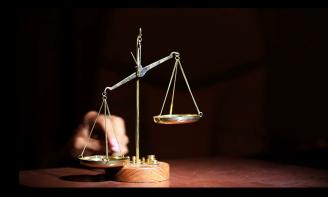

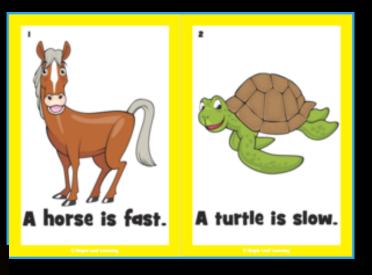

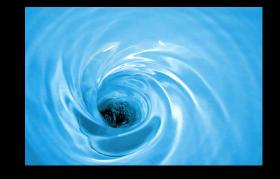

• Mostly, you care more about striping on large files. Mostly.

# **HOW MIRROR/MIGRATE**

- Ifs mirror create mirrorfile (new file)
- Ifs mirror extend -N1 --pool flash mirrorfile (existing file)
- Ifs mirror resync mirrorfile
- Ifs migrate --pool flash monofile

#### **SEE ALSO**

Ifs(1), Ifs-setstripe(1), Ifs-mirror-create(1), Ifs-mirror-extend(1), Ifs-mirror-split(1), Ifs-mirror-verify(1)

#### **PERFORMANCE**

- We want to move large files (most useful)
- But Ifs operates locally single client, single thread
- Copy operation has to both read and write
  - Migrate 1GB file costs 2GB of data transfer
  - Serialized
- $\bullet = slow$

- Need to parallelize
  - Across chunks of files single thread limits 5GB/s
  - Across nodes single node limits 25GB/s
  - Across files overlap reads and writes

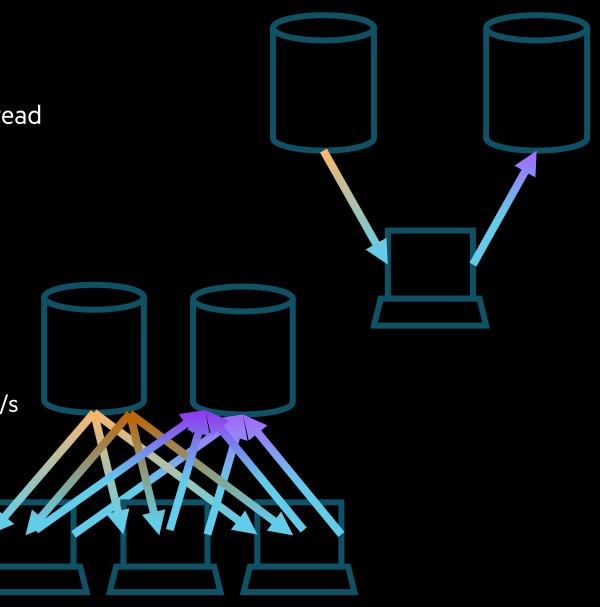

#### **PARALLELIZE: THE ISSUES**

- This is not what LFS does. Need to use llapi directly
- Migrate is "easy"
  - Get file data version
  - Use your favorite parallel file copy tool to a temp file with target layout
  - Verify data version + atomic swap layouts
  - Run this on multiple files simultaneously coordinated over multiple nodes
- Mirror is annoying
  - Requires read lease lock to resync a mirror (so writes can signal abort) LU-13668
  - But this can't be held by more than one client at a time
  - So implement as migrate:
  - Break the mirror
  - Create a new temp file with the mirror layout
  - Copy the data
  - Verify data version + merge layouts

#### **PARALLELIZE: THE ISSUES**

- Specifying target layout
  - Parse all those LFS flags
  - Or read layout from a "template" = example file/dir
- Can't add a plain-layout mirror
  - -E forces composite: Ifs setstripe -E eof -c -1 -p disk myfile
  - Llapi version: force layout->llot\_is\_composite to true llapi\_layout\_comp\_extent\_get(layout, &start, &end); llapi\_layout\_comp\_extent\_set(layout, start, end);

#### **MEASURING PERFORMANCE**

DD

time \$(for i in \$(seq 1 99); do dd if=dirA/100G.\${i} of=dirB/100G.\${i} bs=64M iflag=direct,fullblock oflag=direct & done; wait)

- Truncate to create lots of large files quickly for i in \$(seq 1 50); do truncate -s 100G 100G.\${i}; done
- Live stack threads in directIO
   for i in /proc/<pid>/task/\*/stack; do cat \$i; done | grep Il\_direct | wc -l
   27
- Open FDs
   Is -I /proc/<pid>/fd | wc -I; done
- Lustre stats
  - Extent stats: size of syscall 8K - 16K : 39865 100 100 | 28799 100 100
  - RPC stats: size of actual Lustre RPCs
     1024: 15672 100 100 | 8484 100 100

lctl set\_param llite.\*.extents\_stats=1; lctl set\_param osc.\*.rpc\_stats=0 #clear
lctl get\_param llite.\*.extents\_stats
lctl get\_param osc.\*.rpc\_stats

#### **MEASURING PERFORMANCE: FIO**

- Flexible IO paths: read, pread, readv, aio\_read
- Multiple simultaneous ops: eg read/write
- Single node

```
; -- start job file --
[global]
directory=/lus/nzrtest/fio/testdir
group_reporting
gtod_reduce=1
invalidate=1
thread
ioengine=sync
direct=1
iodepth=1
bs=16m
size=16g
numjobs=56
# use --section to run one at a time
[diow]
rw=write
exitall
[dior]
rw=read
exitall
; -- end job file --
```

# **MEASURING PERFORMANCE: GRAFANA**

- Prometheus + Grafana
  - No substitute for visual information
  - Anomalies are obvious
  - Timer captures avg MB/s; no nuance, no long tail info

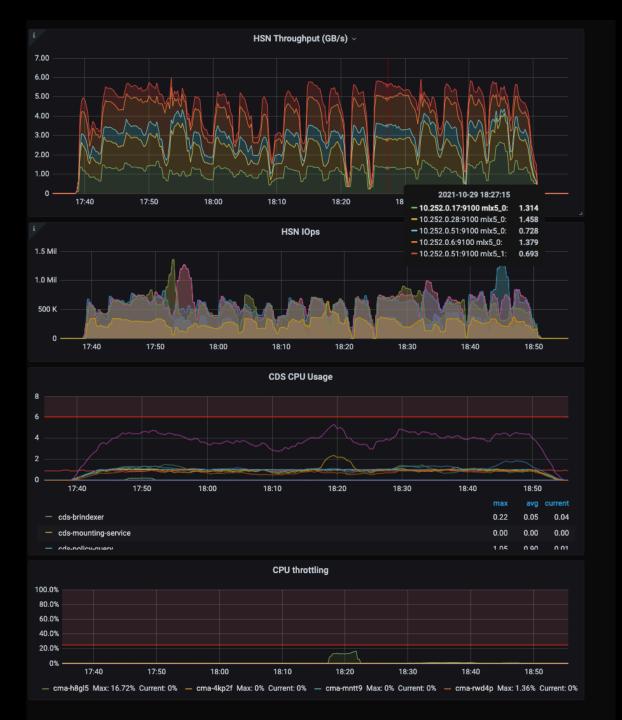

## **OPTIMIZING PERFORMANCE: DIO AND FRIENDS**

- Sendfile: kernel-to-kernel, no userspace copy
  - osc extents stats shows we're writing tiny chunks
- DIO
  - Faster IO, lower CPU
  - But must write sector-size multiples
  - Overshoot and truncate
- BIO
  - Use BIO for small files to avoid sector alignment
- IO-uring
  - Shared kernel/userspace async ring buffers
  - Libaio equivalence LU-13801

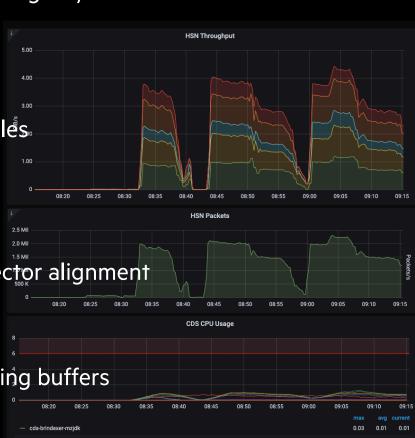

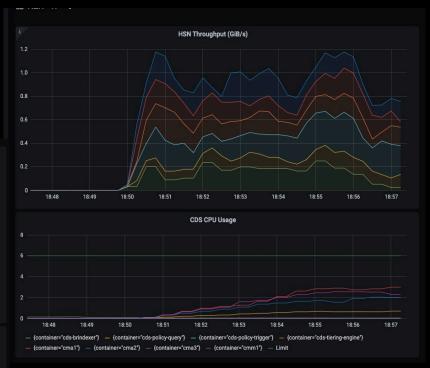

# **OPTIMIZING PERFORMANCE: THREAD COUNTS**

- Use FIO to quickly find maximum thread count performance
  - In my case, 112 threads
- Avg RPCs in flight peak around 50-56 on flash OSTs and 40 on disk OSTs
- Most threads doing DIO simultaneously

for i in /proc/\$(pgrep fio)/task/\*/stack; do cat \$i; done | grep II\_direct | wc -l

108

|           | ľ    | read    | write        |
|-----------|------|---------|--------------|
| in flight | rpcs | % cum % | rpcs % cum % |
| 47:       | 3245 | 6 51    | 1995 4 30    |
| 48:       | 3392 | 6 57    | 2220 4 35    |
| 49:       | 3716 | 7 64    | 2623 5 40    |
| 50:       | 3703 | 7 71    | 2758 5 46    |
| 51:       | 3546 | 6 78    | 2935 5 52    |
| 52:       | 3271 | 6 85    | 3070 6 58    |
| 53:       | 2916 | 5 90    | 3291 6 65    |
| 54:       | 2154 | 4 94    | 3297 6 71    |
| 55:       | 1576 | 3 97    | 3143 6 78    |
| 56:       | 1160 | 2 100   | 2970 6 84    |
| 57:       | 0    | 0 100   | 2770 5 89    |

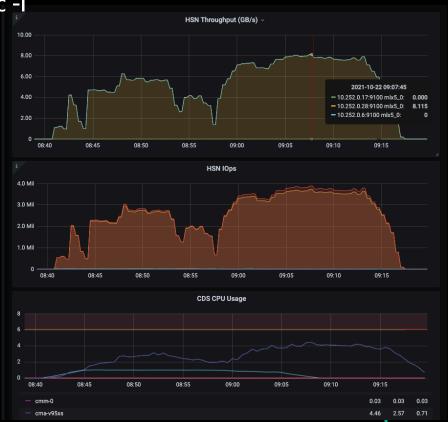

# **OPTIMIZING PERFORMANCE: CHUNK SIZE**

- How should we break up a large file?
- Each node reads from 1 OST?
  - Eg. stripe count = 4, then read 1MB, skip 3MB
  - No OST contention, but perf is pretty bad
  - No 4/8/16MB reads
  - No readahead
  - Also, our use case is explicitly changing striping
- Read separate, large buffers on each node
  - Try to read 64MB, expecting read() will return less
  - Many clients : many OSTs

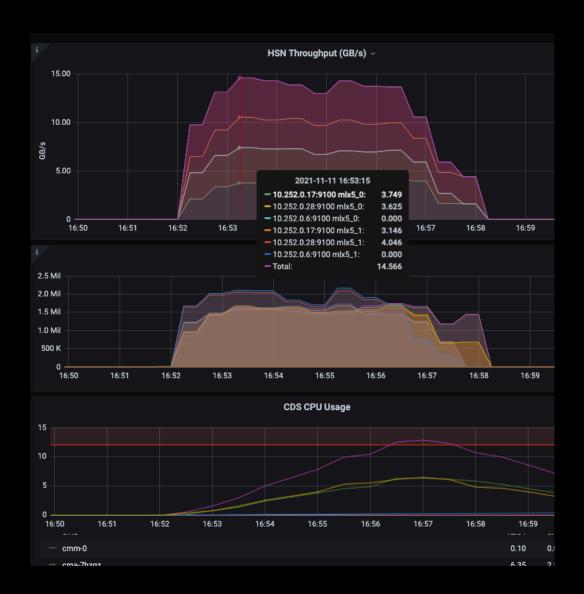

# **OPTIMIZING PERFORMANCE: FASTER LUSTRE SYSTEM**

- Multirail running about 2x single rail, but not evenly loaded
- Multirail node needed more CPU

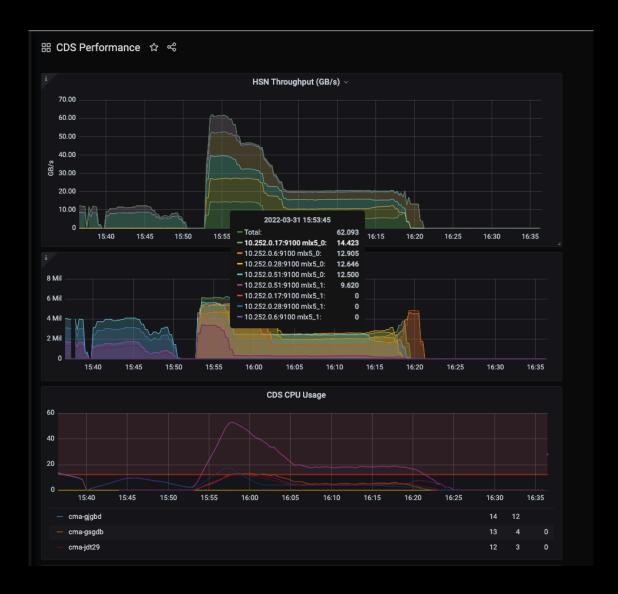

## **OPTIMIZING PERFORMANCE: LOAD BALANCING**

- Load balancing problem is obvious from the graph
- Node with 2 nics finishes early, while other 3 nodes carry on
- With enough new work this doesn't matter
- Ideally measure per-node performance, and distribute work quantity based on speed

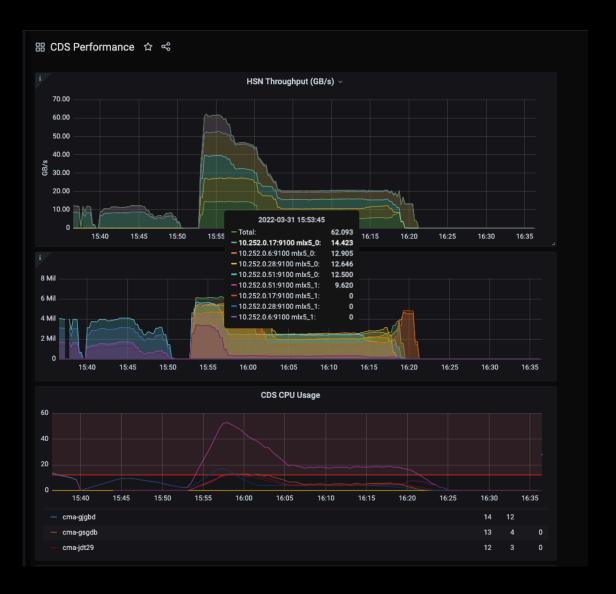

# **GOTCHAS**

- RPCs in flight
- Lustre version
  - 2.15 server for LU-13668: open-for-read should not conflict with mirror creation
- CPU throttling
- One slow client
  - Bad hardware? Phantom load? IB firmware version? No...

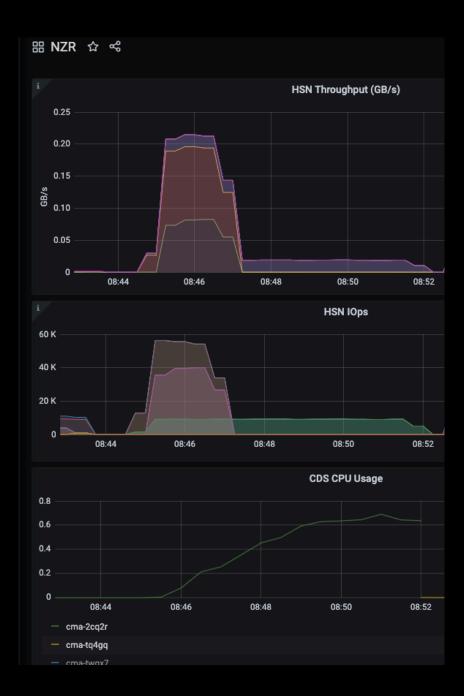

# **THANK YOU**

Nathan.Rutman@hpe.com